# **COME REGISTRARSI ALLA CONVENTION INTERNAZIONALE**

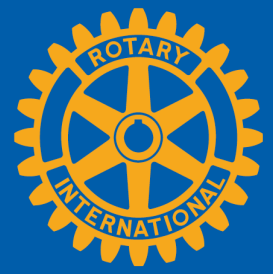

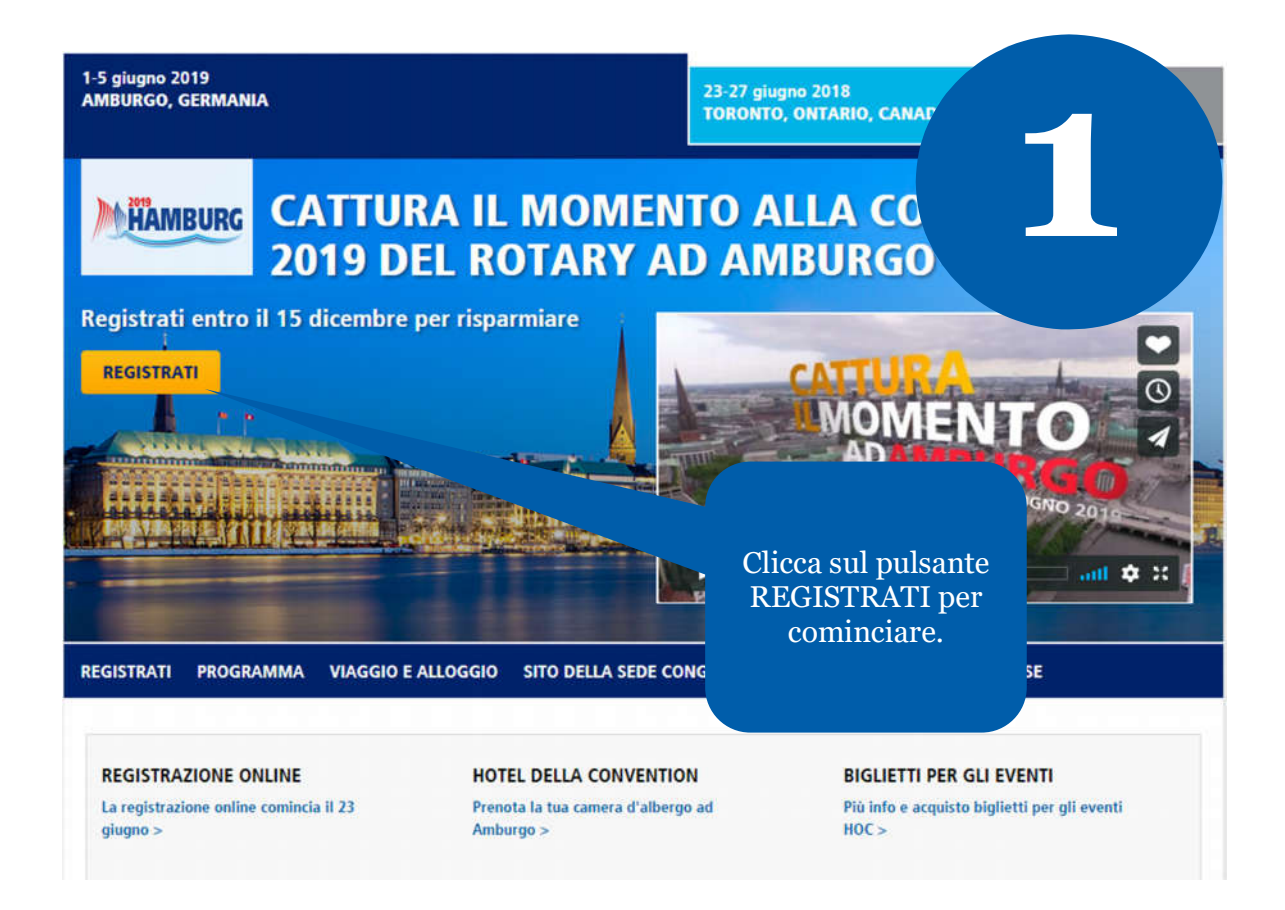

Per registrarti online alla Convention del Rotary occorre avere un account attivo in Il mio Rotary.

Per creare un account in Il mio Rotary, segui le istruzioni al seguente link:

[MY ROTARY](https://my.rotary.org/it/document/how-create-my-rotary-account)

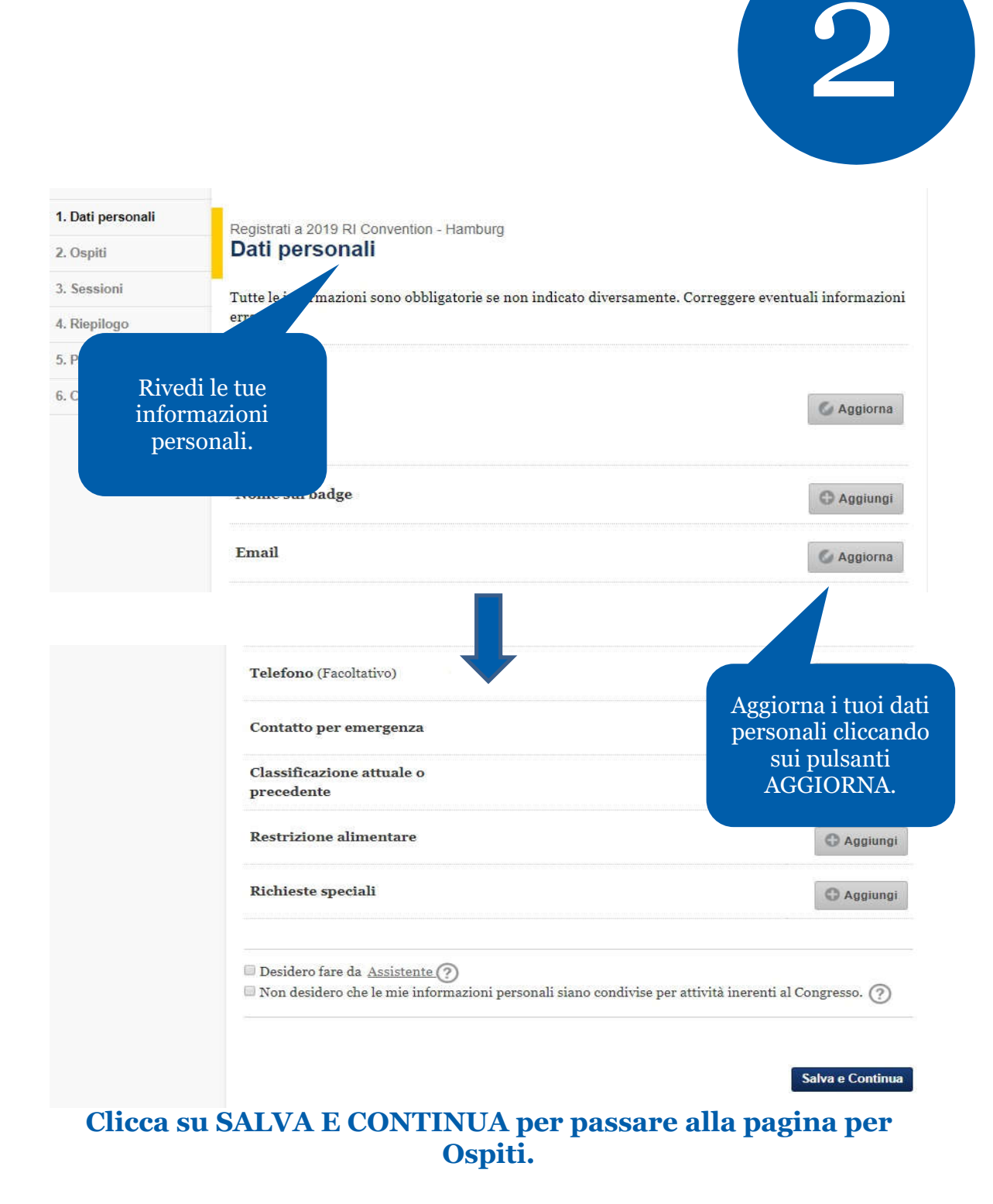

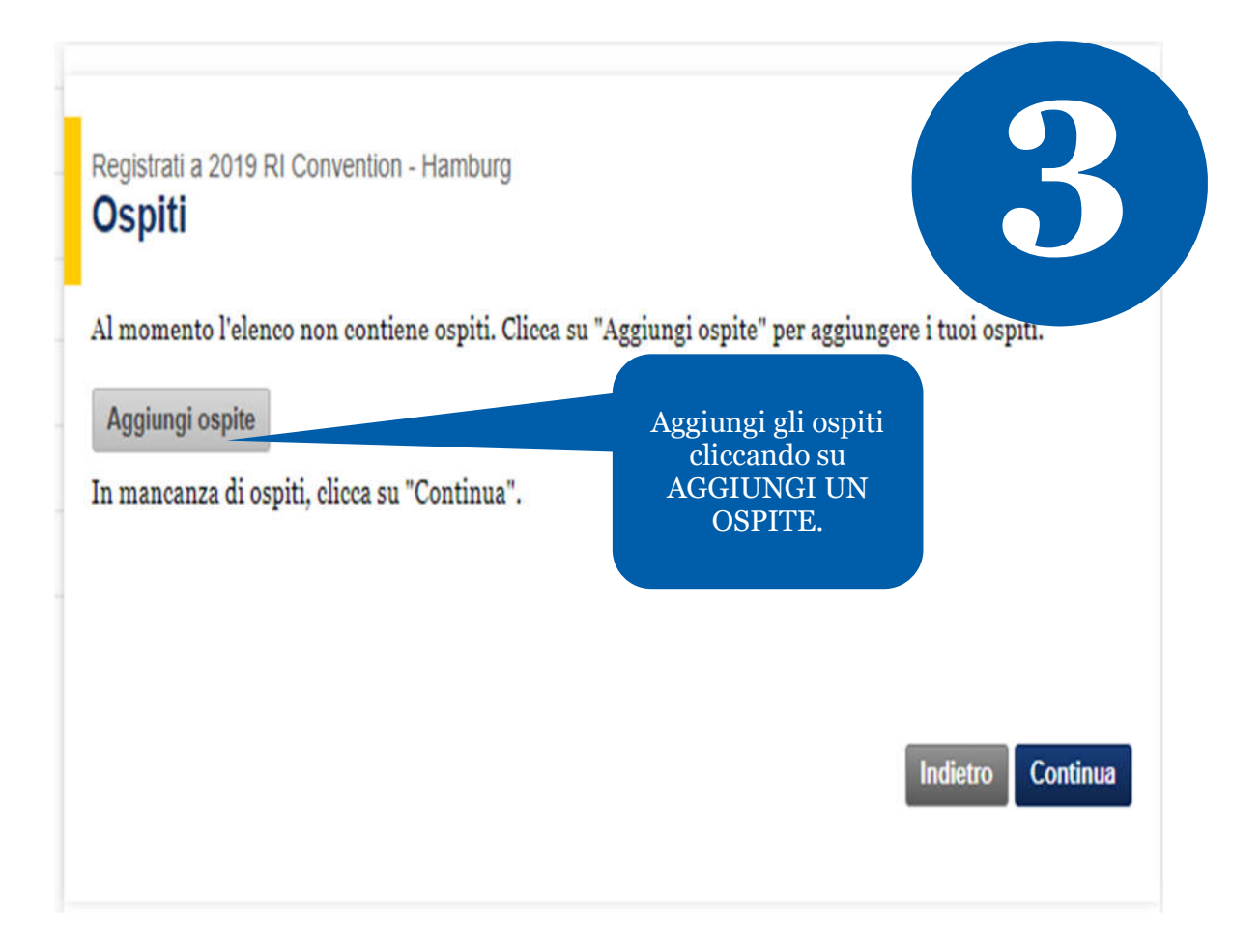

### Aggiungi ospiti alla lista

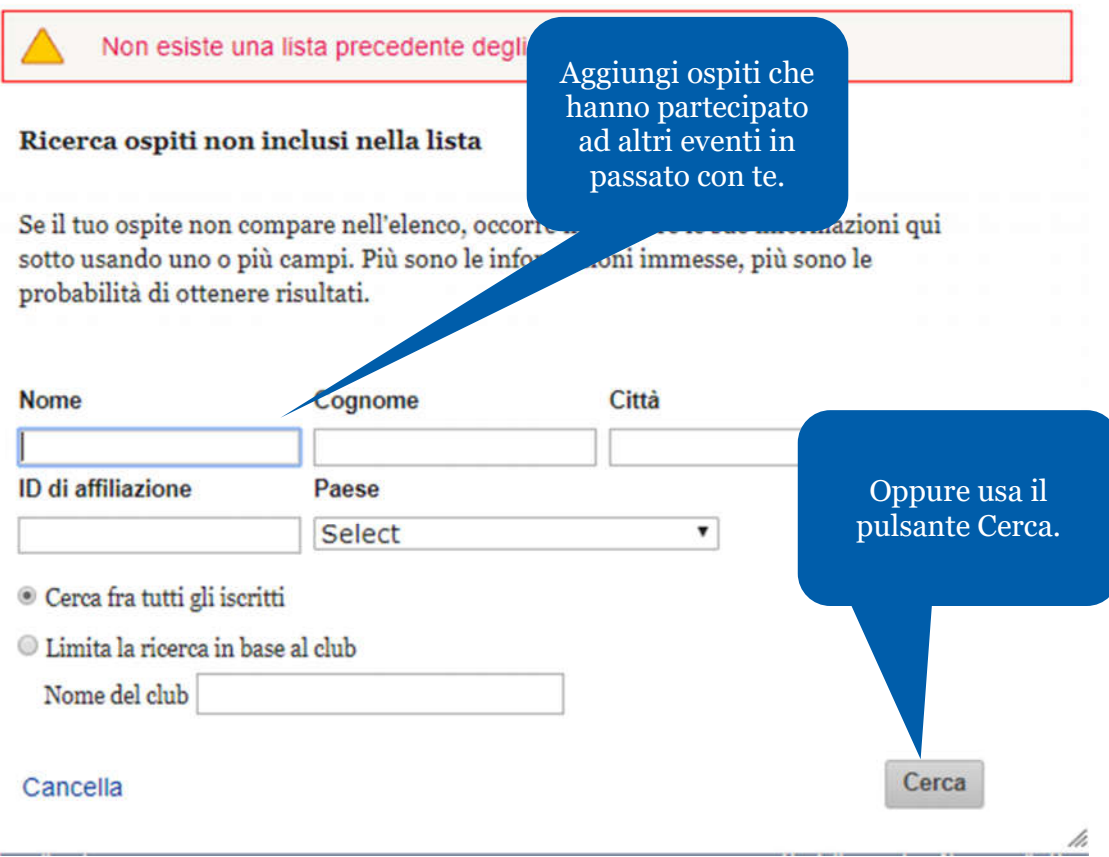

o

Se non riesci a trovare il nome dell'ospite nell'elenco, avrai la possibilità di aggiornare l'elenco immettendo le informazioni relative all'ospite.

**Nota Bene:** Occorre cercare prima il nome dell'ospite per vedere l'opzione CREA UN NUOVO OSPITE.

### Risultati della ricerca

### Quali persone desideri includere come ospiti?

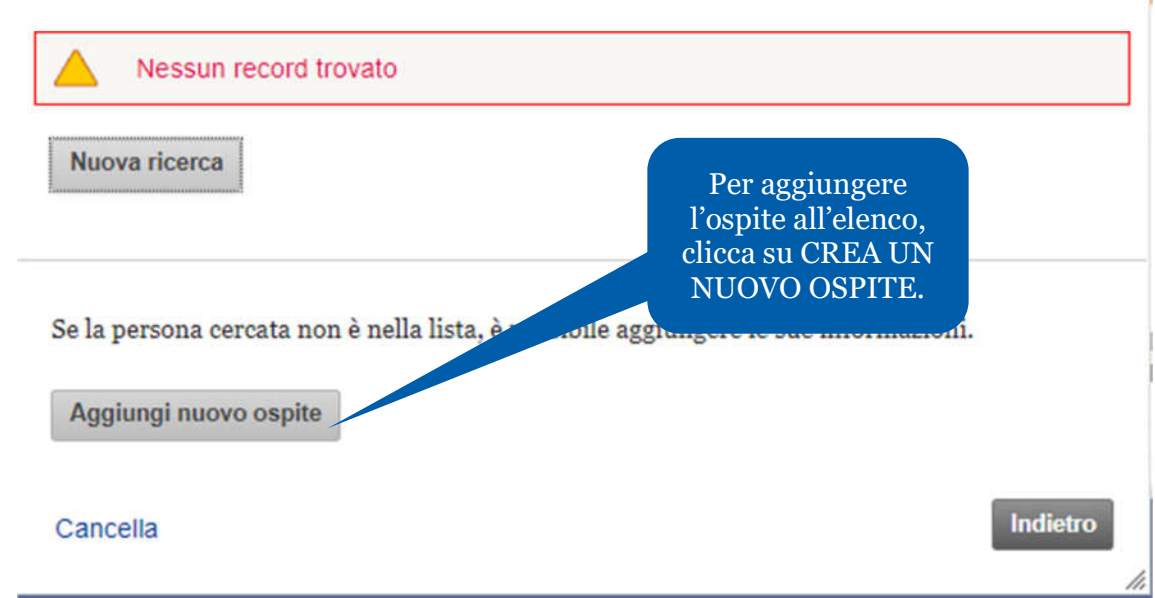

## $\bullet$

### Aggiungi un nuovo ospite

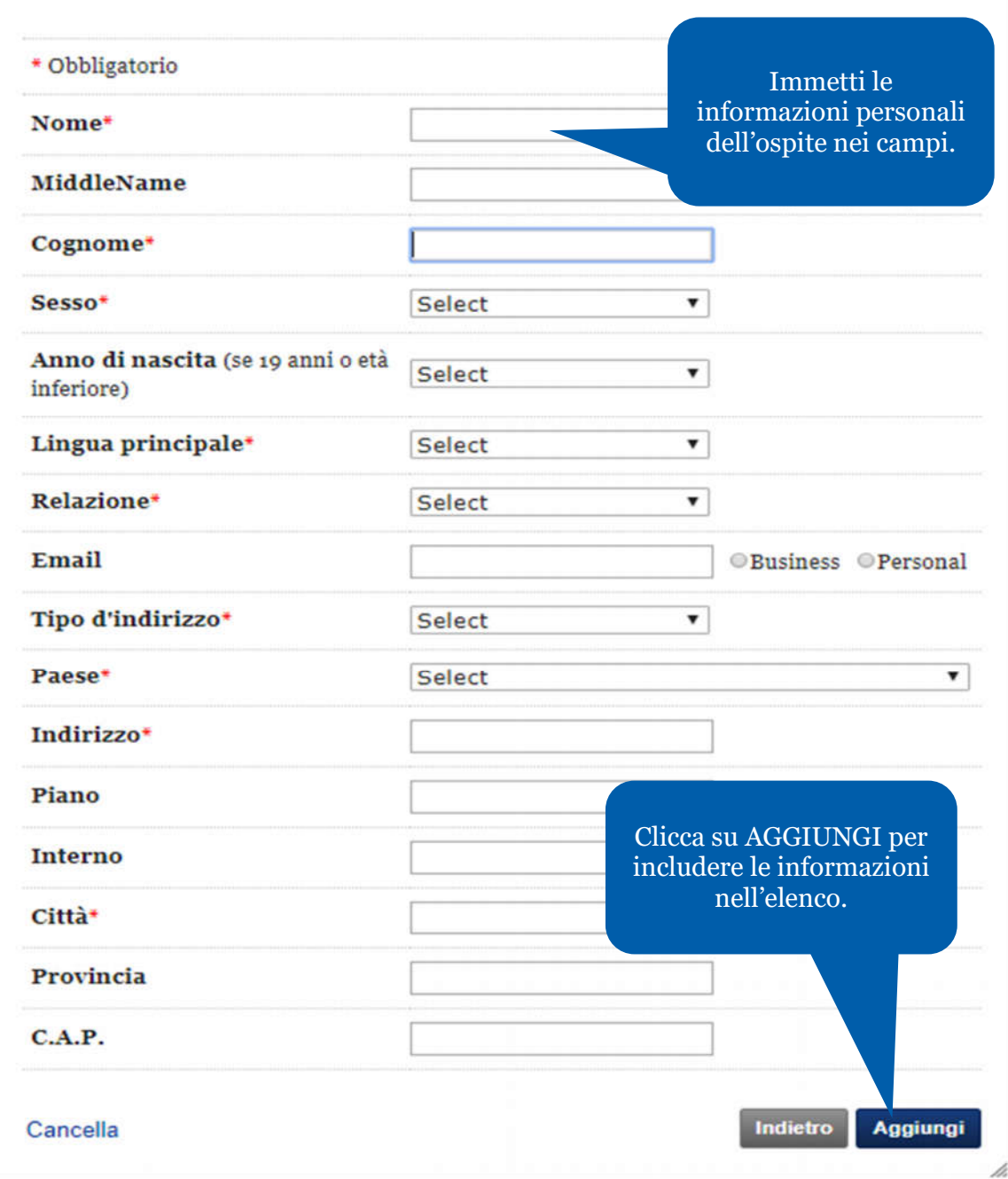

Clicca su SALVA E CONTINUA per passare alla pagina Sessioni.

 $\bullet$ 

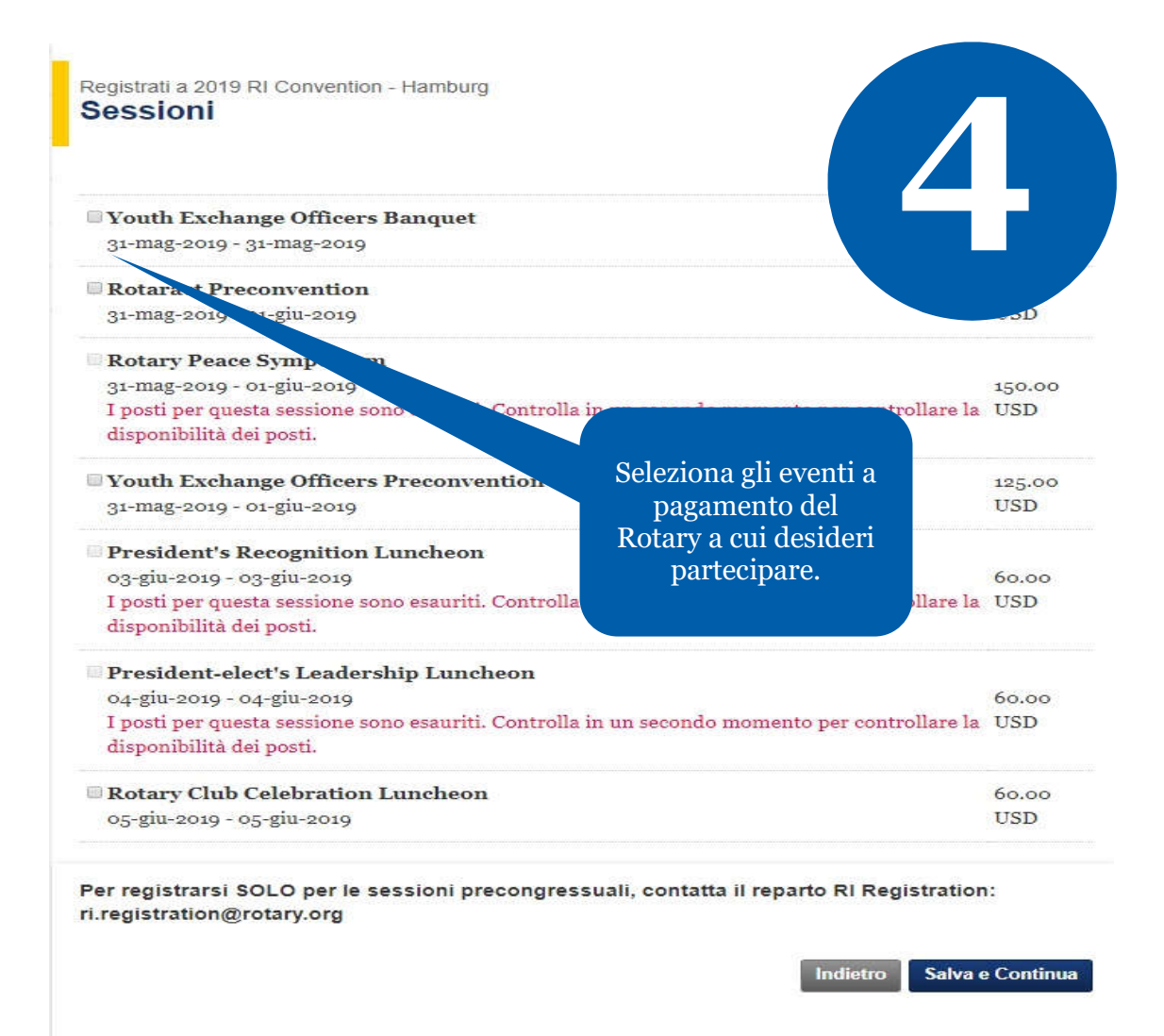

Clicca su SALVA E CONTINUA per passare alla pagina Sommario.

In caso di evento tutto esaurito, i biglietti potrebbero diventare disponibili in un secondo momento in a causa di cancellazioni. In questo caso, essi potranno essere acquistati in base all'ordine di arrivo e completamento del pagamento, quindi controlla la pagina regolarmente.

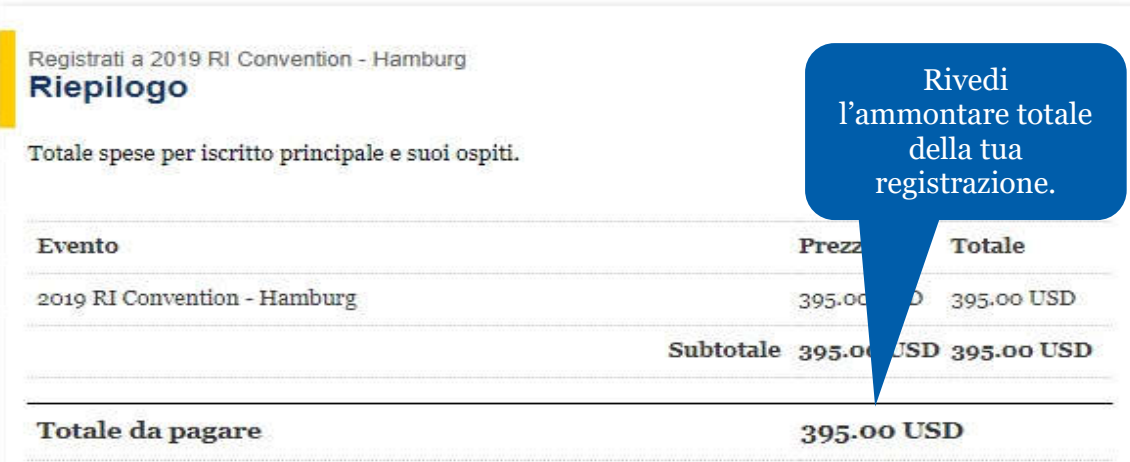

#### Condivisione dei dati personali

Per il Rotary la privacy è importante e i dati personali da te condivisi con il Rotary saranno utilizzati solo per le attività ufficiali del Rotary. Ciò significa che i tuoi dati personali saranno usati per consentirti di partecipare all'evento e di viverlo al meglio (per esempio, potremmo condividere i tuoi dati personali per la stampa dei badge portanome). I dati personali forniti in occasione della registrazione possono essere trasferiti a fornitori di servizi del Rotary, per esempio a enti affiliati, per assistere il Rotary nella programmazione di attività collegate all'evento. Potresti ricevere informazioni sul congresso e ulteriori servizi via email. Hai il diritto di opporti all'uso del tuo indirizzo email, in ogni momento, inviando un messaggio a ri.registration@rotary.org.

#### Liberatoria

Chi presenzia, visita o partecipa al Congresso del Rotary International, agli eventi precongressuali, o agli eventi a pagamento del Rotary, nonché agli eventi del Comitato organizzatore, acconsente a essere fotografato, filmato o registrato con ogni mezzo tecnico, come fotografie, registrazioni audio, interviste e registrazioni video. Il Rotary usa questo materiale informativo sul proprio sito web, nelle sue pubblicazioni elettroniche e a stampa, e sui social media al fine di promuovere il Rotary. Il Rotary conserva poi questo materiale informativo a fini storici e di ricerca. Si concede al Rotary, gratuitamente, il diritto irrevocabile di usare, copiare, esibire, modificare, distribuire, pubblicare queste registrazioni, la propria immagine e la propria voce, nonché di concederne l'uso in licenza, per le attività ufficiali del Rotary collegate all'evento.

Con l'inoltro di questo modulo di registrazione e biglietto, confermo di aver letto e accettato gli avvisi e le clausole sulle cancellazioni e l'uso dei miei dati inseriti in questo modulo ai fini dello svolgimento del Congresso come descritto qui sopra. Le informazioni personali raccolte su questo modulo sono soggette alla Normativa sulla privacy del Rotary (https://my.rotary.org/it/privacy-policy).

> Indietro Salva e Continua

Clicca su SALVA E CONTINUA per passare alla pagina Opzioni di pagamento.

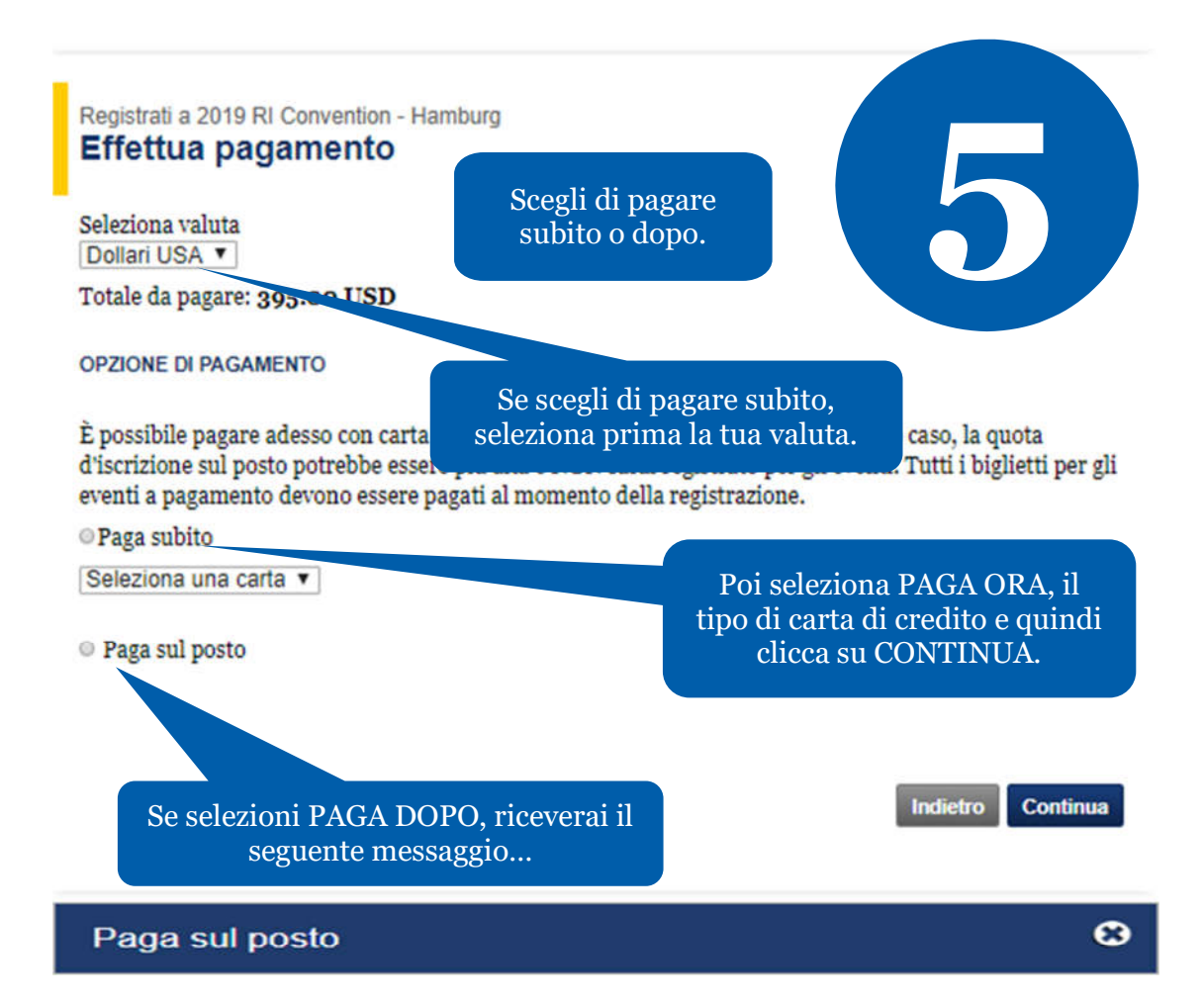

### **Avviso**

Se scegli di pagare in loco, non sarai registrato agli eventi a pagamento. Per assicurarsi la disponibilità occorre pagare subito con la carta di credito.

### Regolamento sulle restrizioni della valuta

Per evitare sanzioni per pagamenti in ritardo, i partecipanti non residenti in Paesi con restrizioni valutarie sono esortati a pagare online o all'ufficio RI competente o all'agente fiscale. (Vedi date e avvisi contenuti sul messaggio di conferma o fattura). Gli iscritti online che risiedono in Paesi con restrizioni senza Ufficio RI o agente fiscale possono pagare in loco lo stesso prezzo in vigore alla data della registrazione. I biglietti devono essere pagati al momento della registrazione.

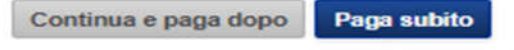

Controlla la pagina Tariffa registrazione www.riconvention.org/it per vedere le voci in dettaglio sulla registrazione.

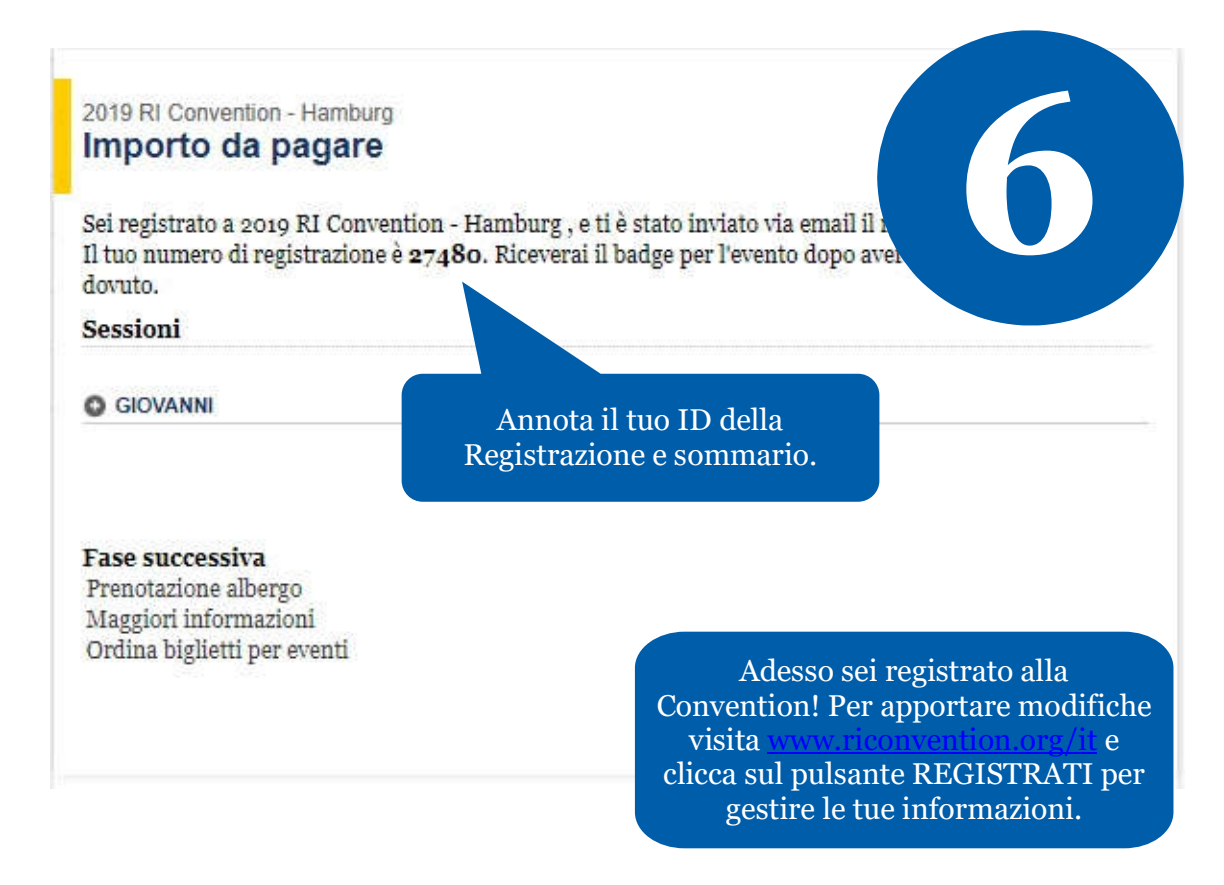

In caso di problem con la procedura di registrazione online, contatta:

RIRegistration@rotary.org